## **DTX Studio™ Implant Version 3.6 System Requirements**

## **Operating Systems**

- Windows® 11 or 10 64-bit (Pro and Enterprise edition) on desktop or notebook.
- macOS Sonoma (14), Ventura (13) or Monterey (12) (Intel-based Mac and Apple Silicon Mac with M1 Chip or Higher) on iMac, Mac Mini, Mac Pro, MacBook Pro, MacBook Air devices.

**Note**

The graphics cards of some MacBook Air® and Mac® Mini configurations have restrictions with regard to volume rendering. Consider selecting low-resolution volume rendering.

## **Requirements**

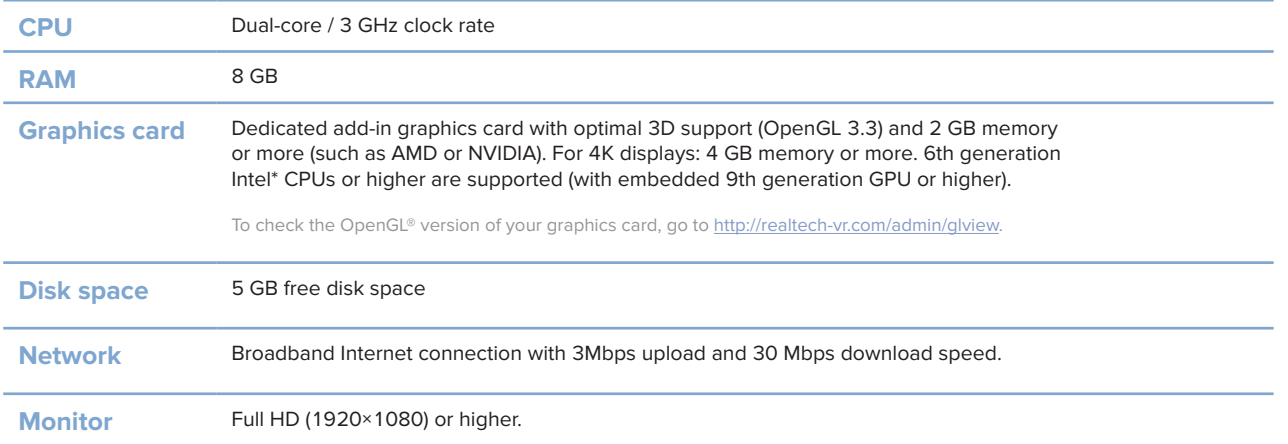